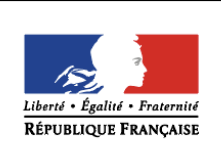

**MINISTÈRE** DE L'ÉDUCATION **NATIONALE ET** DE LA JEUNESSE

-

## éduscol cycles 2 **LYCÉE**

# **PHYSIQUE-CHIMIE**

# **Programmer en physique-chimie**

### **Pourquoi et comment ?**

L'utilisation de la programmation et du codage dans l'enseignement de la physique-chimie est une idée très ancienne (on trouve des propositions en ce sens dès 1968**<sup>1</sup>** ). Dans l'enseignement supérieur, l'informatique et la programmation ont effectivement trouvé leur place dans les parcours de formation de physique et de chimie, dès que les moyens informatiques sont devenus largement disponibles (à partir des années 1980).

Il n'en a pas été de même dans l'enseignement secondaire, où l'utilisation du numérique dans l'enseignement de physique-chimie, rendue possible par l'équipement des lycées sur une grande échelle à partir des années 1990, n'a pas encore accordé de place explicite aux activités de programmation.

Les enseignants de physique-chimie se sont résolument emparés des outils numériques dans deux champs d'applications : l'acquisition et le traitement de données expérimentales d'une part, et la simulation de phénomènes ou de lois physiques d'autre part. Dans les deux cas, les élèves ont été amenés à utiliser des logiciels dédiés de plus en plus puissants et portant sur des situations de plus en plus nombreuses, mais dans lesquels les possibilités de programmation par l'élève sont restreintes ou même parfois absentes.

Avec les logiciels de modélisation d'un phénomène ou d'une loi, les élèves utilisent le numérique en observant des effets induits par la variation d'un ou plusieurs paramètres, mais, souvent, les hypothèses de la simulation ne leur sont pas explicitées. Ce type d'«expérimentation numérique » est utile : des études montrent par exemple que leur pratique améliore effectivement les apprentissages<sup>2</sup> en physique et en chimie. Cependant, ces logiciels dédiés peuvent parfois apparaître comme une sorte de « boîte noire » au principe de fonctionnement inconnu, dont les élèves s'imaginent d'ailleurs parfois qu'elle reproduit exactement la réalité. L'apport didactique est indéniablement renforcé si l'élève peut appréhender le principe de l'algorithme utilisé, les lois physiques ou chimiques mises en jeu dans celui-ci ou les hypothèses effectuées dans la modélisation. La programmation de la simulation par l'élève, en totalité ou en partie, peut ainsi contribuer à améliorer les apprentissages.

L'objectif du présent document est d'enrichir la pratique du numérique dans l'enseignement de physique-chimie au niveau du collège et du lycée en proposant des activités qui impliquent les élèves dans la programmation et le codage. Ces termes sont à comprendre en un sens très large : le codage peut consister à écrire complètement un programme dans un langage informatique donné mais peut également se limiter à l'adaptation d'un code existant. Le recours à des tableurs ou à des logiciels de géométrie dynamique peut également conduire à des activités que l'on peut considérer comme de la

**<sup>1</sup>** "Computers in High School Physics" , A.M. Bork, The physics teacher **6**, 296 (1968) ; disponible sur https://doi.org/10.1119/1.2351273

**<sup>2</sup>** Voir par exemple "The learning effects of computer simulations in science education" N.Rutten, W.R. van Joolingen, J.T. van der Veen, Computers & Education 58 (2012) 136–153

programmation si l'élève conçoit lui-même, de façon algorithmique, l'organisation des calculs ou la succession des opérations à réaliser.

Au-delà du fait que l'activité professionnelle des scientifiques, physiciens ou chimistes, comporte de nos jours très souvent de la programmation, il y a plusieurs raisons de penser que l'introduction, raisonnée et limitée, de cette activité dans l'enseignement de physique-chimie est susceptible de donner une image plus actuelle de l'activité des scientifiques et du fonctionnement de la science, mais aussi d'apporter une réelle plus-value aux apprentissages. D'une part, la programmation contribue à développer plusieurs compétences utiles à la pratique de la démarche scientifique : raisonnement logique, capacité d'analyse par décomposition d'un problème complexe, distinction entre paramètres et variables, etc. D'autre part, l'activité de programmation est toujours associée à un objectif très concret : celui de produire une application qui réponde à des objectifs précis et donne des résultats fiables, ce qui permet notamment de travailler la compétence « valider » de la démarche scientifique. Ceci peut aussi être de nature à accroitre la motivation et l'engagement de certains élèves. De plus, modéliser numériquement une situation physique ou chimique donne à s'interroger très précisément sur les données nécessaires à la détermination des grandeurs recherchées, ce qui contribue à identifier les grandeurs pertinentes et à mieux s'approprier les lois physiques et chimiques qui les relient. De la même manière, la programmation nécessite de prêter une attention renforcée aux valeurs numériques ainsi qu'aux unités employées.

#### **Documents et ressources disponibles**

Dans toutes les activités proposées, l'accent est mis sur la plus-value que la programmation peut apporter en termes d'apprentissage et d'assimilation de notions de physique-chimie. Le but n'est pas de développer les compétences en codage des élèves, mais plutôt de s'appuyer sur les acquis de la formation qu'ils reçoivent par ailleurs dans ce domaine, au collège et au lycée, dans le cadre d'enseignements spécifiques ou au sein de certaines disciplines.

Les exemples traités s'appuient sur des langages (Scratch, Python, etc.) et des outils (tableurs, cartes à microcontrôleurs, etc.) qui sont largement disponibles dans les établissements et que les élèves utilisent souvent dans d'autres contextes.

Les activités numériques sont présentées sous la forme de fiches-ressources destinées aux enseignants. Chacune de ces fiches indique la thématique, les concepts ou notions abordés et les objectifs de formation. Quatre domaines ont été abordés : la chimie, les ondes, la mécanique et l'instrumentation ; il s'agit d'exemples d'activités qui n'ont pas vocation à être modélisants. Les activités décrites sont contextualisées et des exemples de fiches-élèves sont proposés, ainsi que des réalisations concrètes qui s'appuient souvent sur plusieurs langages de programmation ; l'enseignant peut donc choisir en fonction des ressources locales, de ses préférences ou des compétences acquises par ses élèves. Un travail d'équipe gagnerait à être engagé à ce sujet, en collège comme en lycée, pour harmoniser les choix et proposer un parcours progressif pour les élèves au niveau des différents langages et outils.

Enfin, pour aider les enseignants dans leur choix et dans la mise au point d'activités, un ensemble de fiches pratiques résumant les caractéristiques des différents langages ou environnement de programmation est fourni.

Les tableaux ci-dessous résument ces informations en identifiant pour chaque ressource d'une part les activités numériques concernées (tableau 1) et d'autre part les environnements numériques utilisés (tableau 2).

# **Tableau 1 : ressources et activités numériques**

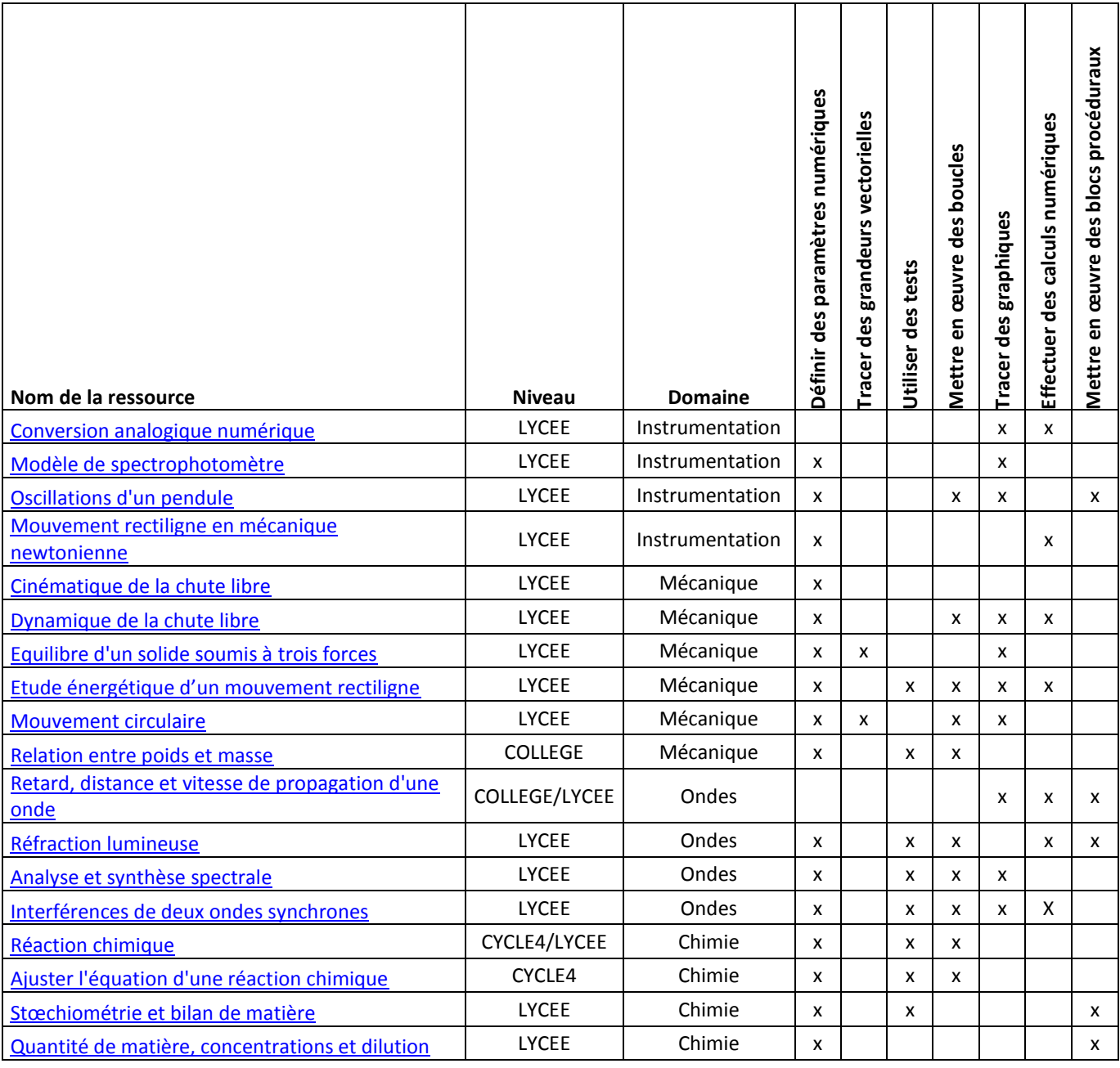

#### **Tableau 2 : ressources et environnements numériques**

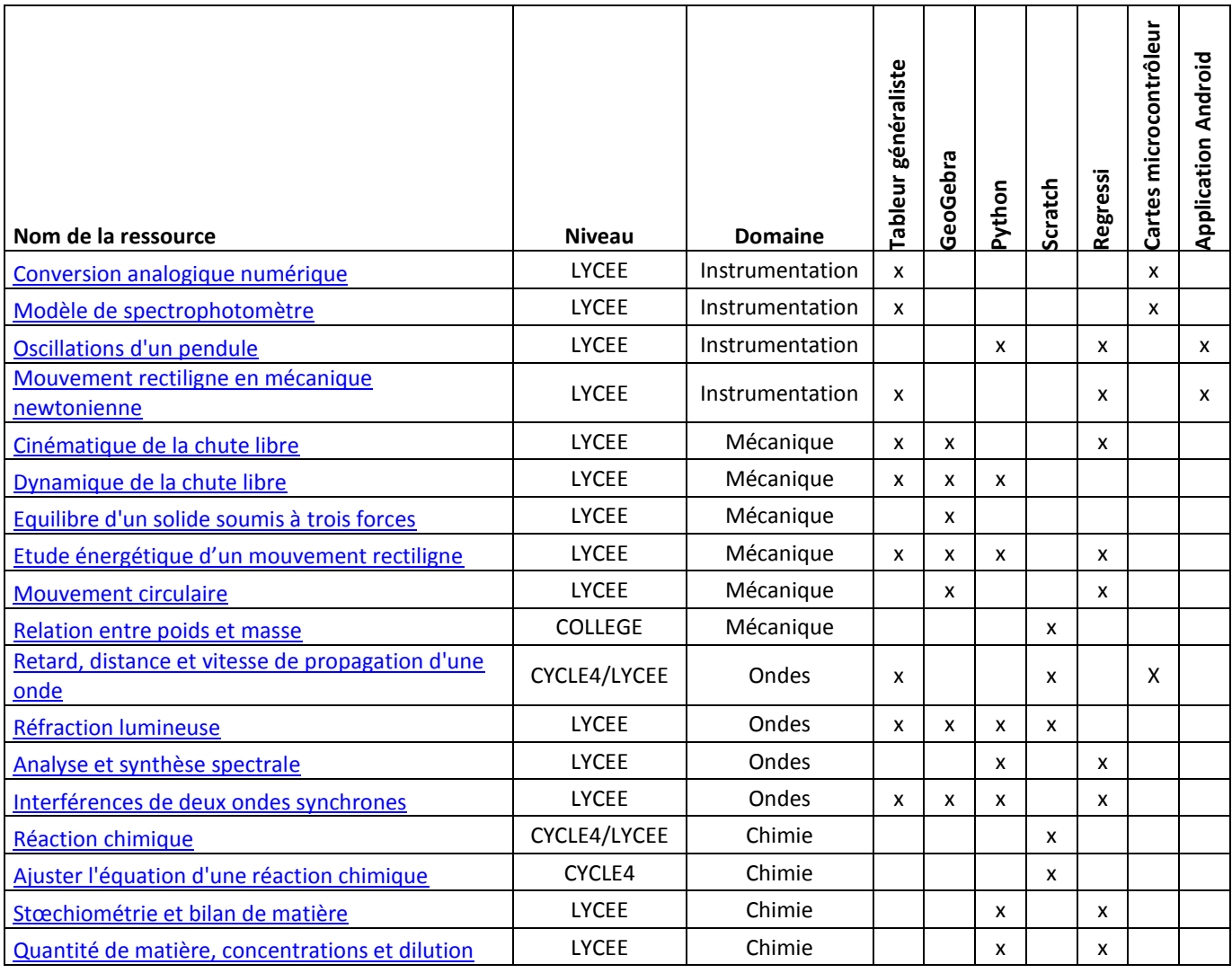

#### **Environnement informatique**

- 1. [Tableurs](http://cache.media.education.gouv.fr/file/Programmer_en_physique-chimie/11/0/RA18_C4Lycee_PHCH_environnement_tableurs_1044110.pdf)
- 2. [Applications de récupération de signaux de capteurs d'appareils mobiles](http://cache.media.education.gouv.fr/file/Programmer_en_physique-chimie/10/7/RA18_C4Lycee_PHCH_environnement_application-recuperation-signaux-capteurs-appareils-mobiles_1044107.pdf)
- 3. [Microcontrôleurs et ordinateurs monocartes](http://cache.media.education.gouv.fr/file/Programmer_en_physique-chimie/96/6/RA18_C4Lycee_PHCH_environnement_microcontroleurs-ordinateurs-monocarte_1064966.pdf)
- 4. [Langages de programmation par blocs](http://cache.media.education.gouv.fr/file/Programmer_en_physique-chimie/10/8/RA18_C4Lycee_PHCH_environnement_langages-programmation-blocs_1044108.pdf)
- 5. [Langages procéduraux](http://cache.media.education.gouv.fr/file/Programmer_en_physique-chimie/12/2/RA18_Lycee_PHCH_environnement_langages-proceduraux-python_1044122.pdf) : Python
- 6. [Logiciels de géométrie dynamique](http://cache.media.education.gouv.fr/file/Programmer_en_physique-chimie/12/3/RA18_Lycee_PHCH_environnement_logiciels-geometrie-dynamique_1044123.pdf)